# The **etexcmds** package

## Heiko Oberdiek <oberdiek@uni-freiburg.de>

## 2007/12/12 v1.2

### Abstract

New primitive commands are introduced in  $\varepsilon$ -T<sub>E</sub>X. Sometimes the names collide with existing macros. This package solves this name clashes by adding a prefix to  $\varepsilon\text{-}\mathrm{TeX}$  commands. For example,  $\varepsilon\text{-}\mathrm{TeX}$  's <code>\unexpanded</code> is provided as \etex@unexpanded.

# Contents

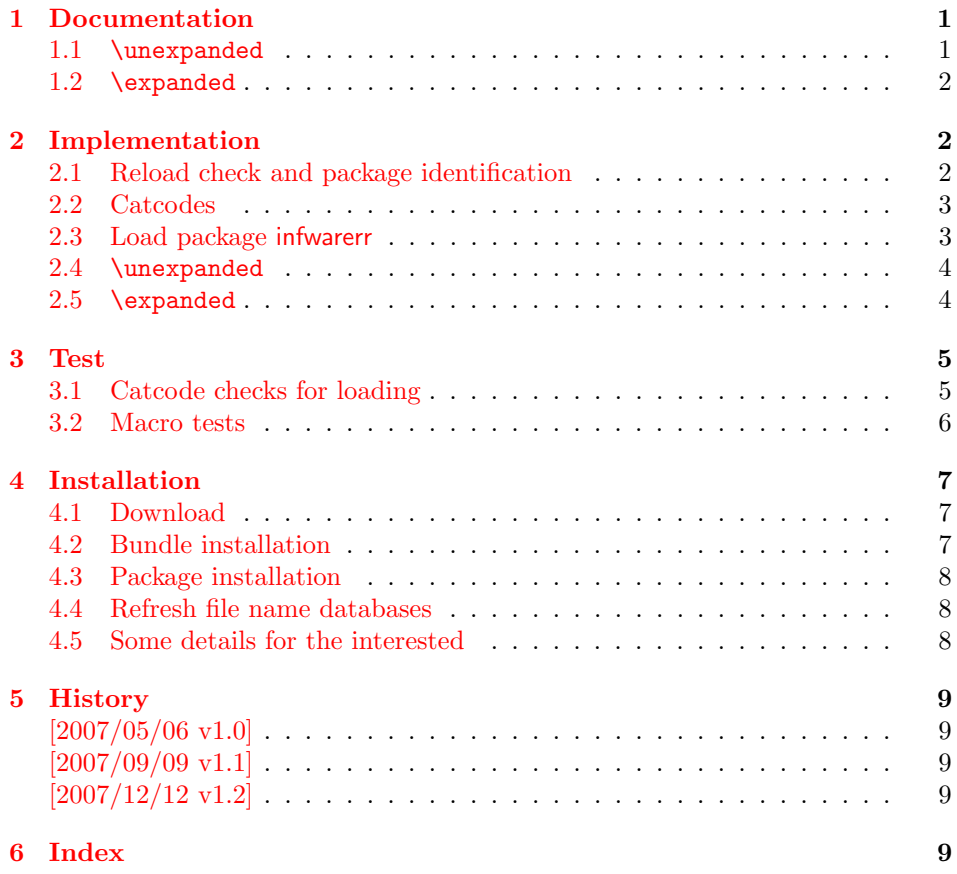

# 1 [Document](#page-8-2)ation

### <span id="page-0-0"></span>[1.1](#page-8-3) \unexpanded

#### \etex@unexpanded |

<span id="page-0-2"></span><span id="page-0-1"></span>New primitive commands are introduced in  $\varepsilon$ -TEX. Unhappily **\unexpanded** collides with a macro in ConTEXt with the same name. This also affects the L<sup>AT</sup>EX

world. For example, package m-ch-de loads base/syst-gen.tex that redefines \unexpanded. Thus this package defines \etex@unexpanded to get rid of the name clash.

#### <span id="page-1-17"></span>\ifetex@unexpanded

Package etexcmds can be loaded even if  $\varepsilon$ -TEX is not present or \unexpanded cannot be found. The switch \ifetex@unexpanded tells whether it is safe to use \etex@unexpanded. The switch is true (\iftrue) only if the primitive \unexpanded has been found and \etex@unexpanded is available.

### <span id="page-1-0"></span>1.2 \expanded

Probably \expanded will be added in pdfTFX 1.50.4 and LUATFX. Again ConTFXt defines this as macro. Therefore version 1.2 of this packages also provides \etex@expanded and \ifetex@unexpanded.

## <span id="page-1-1"></span>2 Implementation

1 (\*package)

## <span id="page-1-2"></span>2.1 Reload check and package identification

Reload check, especially if the package is not used with L<sup>AT</sup>FX.

```
2 \begingroup
3 \catcode44 12 % ,
4 \catcode45 12 % -
5 \catcode46 12 % .
6 \catcode58 12 % :
7 \catcode64 11 % @
8 \expandafter\let\expandafter\x\csname ver@etexcmds.sty\endcsname
9 \ifcase 0%
10 \ifx\x\relax % plain
11 \else
12 \ifx\x\empty % LaTeX
13 \else
14 1%15 \fi
16 \fi
17 \else
18 \catcode35 6 % #
19 \catcode123 1 % {
20 \catcode125 2 % }
21 \expandafter\ifx\csname PackageInfo\endcsname\relax
22 \det\{x\#1\#2\%23 \immediate\write-1{Package #1 Info: #2.}%
24 }%
25 \else
26 \def\x#1#2{\PackageInfo{#1}{#2, stopped}}%
27 \fi
28 \x{etexcmds}{The package is already loaded}%
29 \endgroup
30 \expandafter\endinput
31 \quad \text{if}32 \endgroup
```
<span id="page-1-23"></span><span id="page-1-22"></span><span id="page-1-21"></span><span id="page-1-20"></span><span id="page-1-16"></span><span id="page-1-15"></span><span id="page-1-10"></span><span id="page-1-9"></span><span id="page-1-8"></span>Package identification:

33 \begingroup

```
34 \catcode35 6 % #
```

```
35 \catcode40 12 % (
36 \catcode41 12 % )
```

```
37 \catcode44 12 % ,
38 \catcode45 12 % -
39 \catcode46 12 % .
40 \catcode47 12 % /
41 \catcode58 12 % :
42 \catcode64 11 % @
43 \catcode123 1 % {
44 \catcode125 2 % }
45 \expandafter\ifx\csname ProvidesPackage\endcsname\relax
46 \def\x#1#2#3[#4]{\endgroup
47 \immediate\write-1{Package: #3 #4}%
48 \xdef#1{#4}%
49 }%
50 \else
51 \def\x#1#2[#3]{\endgroup
52 #2[{#3}]%
53 \ifx#1\relax
54 \xdef#1{#3}%
55 \fi
56 }%
57 \fi
58 \expandafter\x\csname ver@etexcmds.sty\endcsname
59 \ProvidesPackage{etexcmds}%
60 [2007/12/12 v1.2 Prefix for e-TeX command names (HO)]
```
## <span id="page-2-41"></span><span id="page-2-33"></span><span id="page-2-31"></span><span id="page-2-23"></span><span id="page-2-0"></span>2.2 Catcodes

```
61 \begingroup
62 \catcode123 1 % {
63 \catcode125 2 % }
64 \def\x{\endgroup
65 \expandafter\edef\csname etexcmds@AtEnd\endcsname{%
66 \catcode35 \the\catcode35\relax
67 \catcode64 \the\catcode64\relax
68 \catcode123 \the\catcode123\relax
69 \catcode125 \the\catcode125\relax
70 }%
71 }%
72 \overline{X}73 \catcode35 6 % #
74 \catcode64 11 % @
75 \catcode123 1 % {
76 \catcode125 2 % }
77 \def\TMP@EnsureCode#1#2{%
78 \edef\etexcmds@AtEnd{%
79 \etexcmds@AtEnd
80 \catcode#1 \the\catcode#1\relax
81 }%
82 \catcode#1 #2\relax
83 }
84 \TMP@EnsureCode{44}{12}% ,
85 \TMP@EnsureCode{45}{12}% -
86 \TMP@EnsureCode{46}{12}% .
87 \TMP@EnsureCode{47}{12}% /
88 \TMP@EnsureCode{61}{12}% =
89 \edef\etexcmds@AtEnd{%
90 \etexcmds@AtEnd
91 \escapechar\the\escapechar\relax
92 }
93 \escapechar=92 % backslash
```
<span id="page-2-39"></span><span id="page-2-38"></span><span id="page-2-37"></span><span id="page-2-36"></span><span id="page-2-35"></span><span id="page-2-30"></span><span id="page-2-29"></span><span id="page-2-28"></span><span id="page-2-27"></span><span id="page-2-26"></span><span id="page-2-25"></span><span id="page-2-21"></span><span id="page-2-20"></span><span id="page-2-1"></span>2.3 Load package infwarerr

```
94 \begingroup\expandafter\expandafter\expandafter\endgroup
95 \expandafter\ifx\csname RequirePackage\endcsname\relax
96 \input infwarerr.sty\relax
97 \else
98 \RequirePackage{infwarerr}[2007/09/09]%
99 \foralli
```
<span id="page-3-29"></span><span id="page-3-0"></span>2.4 \unexpanded

#### <span id="page-3-16"></span>\ifetex@unexpanded

100 \newif\ifetex@unexpanded

#### <span id="page-3-8"></span>\etex@unexpanded

<span id="page-3-32"></span><span id="page-3-31"></span><span id="page-3-30"></span><span id="page-3-28"></span><span id="page-3-27"></span><span id="page-3-19"></span><span id="page-3-18"></span><span id="page-3-17"></span><span id="page-3-10"></span><span id="page-3-9"></span><span id="page-3-2"></span>101 \begingroup 102 \edef\x{\string\unexpanded}% 103 \edef\y{\meaning\unexpanded}%  $104 \text{ifx}\x\y$ 105 \endgroup 106 \let\etex@unexpanded\unexpanded 107 \etex@unexpandedtrue 108 \else 109 \edef\y{\meaning\normalunexpanded}% 110  $\iint x \xy$ 111 \endgroup 112 \let\etex@unexpanded\normalunexpanded 113 \etex@unexpandedtrue 114 \else 115 \edef\y{\meaning\@@unexpanded}% 116  $\iint x\ y$ 117 \endgroup 118 \let\etex@unexpanded\@@unexpanded 119 \etex@unexpandedtrue  $120$  \else 121 \endgroup 122 \@PackageInfoNoLine{etexcmds}{% 123 Could not find \string\unexpanded.\MessageBreak 124 That can mean that you are not using e-TeX or\MessageBreak 125 that some package has redefined \string\unexpanded.\MessageBreak 126 In the latter case, load this package earlier% 127 }% 128 \etex@unexpandedfalse 129  $\ifmmode \overline{129}\else$  129 \fi 130 \fi 131 \fi

#### <span id="page-3-26"></span><span id="page-3-25"></span><span id="page-3-24"></span><span id="page-3-11"></span><span id="page-3-4"></span><span id="page-3-3"></span><span id="page-3-1"></span>2.5 \expanded

```
\ifetex@expanded
```
132 \newif\ifetex@expanded

#### <span id="page-3-6"></span>\etex@expanded

<span id="page-3-23"></span><span id="page-3-21"></span><span id="page-3-20"></span><span id="page-3-14"></span><span id="page-3-13"></span><span id="page-3-12"></span><span id="page-3-7"></span> \begingroup \edef\x{\string\expanded}% \edef\y{\meaning\expanded}% 136 \ifx\x\y \endgroup \let\etex@expanded\expanded \etex@expandedtrue 140 \else \edef\y{\meaning\normalexpanded}% 142 \ifx\x\y 143 \endgroup

```
144 \let\etex@expanded\normalexpanded
145 \etex@expandedtrue
146 \else
147 \edef\y{\meaning\@@expanded}%
148 \iint x\ y149 \endgroup
150 \let\etex@expanded\@@expanded
151 \etex@expandedtrue
152 \else
153 \endgroup
154 \@PackageInfoNoLine{etexcmds}{%
155 Could not find \string\expanded.\MessageBreak
156 That can mean that you are not using pdfTeX 1.50 or\MessageBreak
157 that some package has redefined \string\expanded.\MessageBreak
158 In the latter case, load this package earlier%
159 }%
160 \etex@expandedfalse
161 \fi
162 \fi
163 \fi
164 \etexcmds@AtEnd
```

```
165 \langle/package\rangle
```
## <span id="page-4-0"></span>3 Test

## <span id="page-4-1"></span>3.1 Catcode checks for loading

```
166 \langle *test1 \rangle167 \catcode'\{=1 %168 \catcode'\}=2 %
169 \catcode'\#=6 %
170 \catcode'\@=11 %
171 \expandafter\ifx\csname count@\endcsname\relax
172 \countdef\count@=255 %
173 \fi
174 \expandafter\ifx\csname @gobble\endcsname\relax
175 \long\def\@gobble#1{}%
176 \fi
177 \expandafter\ifx\csname @firstofone\endcsname\relax
178 \long\def\@firstofone#1{#1}%
179 \fi
180 \expandafter\ifx\csname loop\endcsname\relax
181 \expandafter\@firstofone
182 \else
183 \expandafter\@gobble
184 \fi
185 {%
186 \def\loop#1\repeat{%
187 \def\body{#1}%
188 \iterate
189 }%
190 \def\iterate{%
191 \body
192 \let\next\iterate
193 \else
194 \let\next\relax
195 \setminusfi
196 \next
197 }%
198 \let\repeat=\fi
199 }%
```

```
200 \def\RestoreCatcodes{}
201 \count@=0 %
202 \loop
203 \edef\RestoreCatcodes{%
204 \RestoreCatcodes
205 \catcode\the\count@=\the\catcode\count@\relax
206 }%
207 \ifnum\count@<255 %
208 \advance\count@ 1 %
209 \repeat
210
211 \def\RangeCatcodeInvalid#1#2{%
212 \count@=#1\relax
213 \loop
214 \catcode\count@=15 %
215 \ifnum\count@<#2\relax
216 \advance\count@ 1 %
217 \repeat
218 }
219 \expandafter\ifx\csname LoadCommand\endcsname\relax
220 \def\LoadCommand{\input etexcmds.sty\relax}%
221 \fi
222 \def\Test{%
223 \RangeCatcodeInvalid{0}{47}%
224 \RangeCatcodeInvalid{58}{64}%
225 \RangeCatcodeInvalid{91}{96}%
226 \RangeCatcodeInvalid{123}{255}%
227 \catcode'\@=12 %
228 \catcode'\\=0 \%229 \catcode'\{=1 \%230 \catcode'\}=2 %
231 \catcode\degree\#=6 %
232 \catcode'\[=12 %
233 \catcode'\]=12 %
234 \catcode'\%=14 %
235 \catcode'\ =10 %
236 \catcode13=5 %
237 \LoadCommand
238 \RestoreCatcodes
239 }
240 \Test
241 \csname @@end\endcsname
242 \end
243 \langle /test1 \rangle3.2 Macro tests
244 \langle *test2 \rangle245 \immediate\write16{etexcmds-test2.tex: test file for plainTeX}
246 \input etexcmds.sty\relax
247 \catcode'\@=11 %
248 \edef\x{\string\unexpanded}
249 \edef\y{\meaning\etex@unexpanded}
250 \ifx\x\y
251 \else
252 \@PackageError{etexcmds-test2}{Test failed}\@ehc
253 \fi
254 \end
255 \; \langle / \text{test2} \rangle256 (*test3)
257 \NeedsTeXFormat{LaTeX2e}
258 \ProvidesFile{etexcmds-test3.tex}[2007/12/12 v1.2 Test file for LaTeX]
259 \RequirePackage{etexcmds}
```

```
6
```

```
260 \makeatletter
261 \edef\x{\string\unexpanded}
262 \edef\y{\meaning\etex@unexpanded}
263 \iint x \x \y264 \else
265 \@PackageError{etexcmds-test3}{Test failed}\@ehc
266 \fi
267 \stop
268 \langle /test3 \rangle269 \langle *test4 \rangle270 \NeedsTeXFormat{LaTeX2e}
271 \ProvidesFile{etexcmds-test4.tex}[2007/12/12 v1.2 Test file for LaTeX]
272 \documentclass{article}
273 \usepackage{m-pictex}
274 \usepackage{m-ch-de}
275 \usepackage{etexcmds}
276 \makeatletter
277 \ifetex@unexpanded
278 \edef\x{\string\unexpanded}%
279 \edef\y{\meaning\etex@unexpanded}%
280 \iint x \xi y281 \else
282 \@PackageWarningNoLine{etexcmds-test4}{Test failed}%
283 \fi
284 \else
285 \@PackageWarningNoLine{etexcmds-test4}{%
286 Test failed because of ConTeXt%
287 }%
288 \fi
289 \stop
290 \langle /test4 \rangle
```
## <span id="page-6-19"></span><span id="page-6-17"></span><span id="page-6-12"></span><span id="page-6-10"></span><span id="page-6-9"></span><span id="page-6-7"></span><span id="page-6-6"></span><span id="page-6-5"></span>4 Installation

### <span id="page-6-15"></span>4.1 Download

<span id="page-6-0"></span>**Package.** This package is available on  $CTAN^1$ :

<span id="page-6-1"></span>CTAN:macros/latex/contrib/oberdiek/etexcmds.dtx The source file.

CTAN:macros/latex/contrib/oberdiek/etex[cm](#page-6-3)ds.pdf Documentation.

Bundle. [All the packages of the bundle 'oberdiek' are](ftp://ftp.ctan.org/tex-archive/macros/latex/contrib/oberdiek/etexcmds.dtx) also available in a TDS compliant ZIP archive. There the packages are already unpacked and the docu[mentation files are generated. The files and directories ob](ftp://ftp.ctan.org/tex-archive/macros/latex/contrib/oberdiek/etexcmds.pdf)ey the TDS standard.

CTAN:macros/latex/contrib/oberdiek/oberdiek-tds.zip

TDS refers to the standard "A Directory Structure for TEX Files" (CTAN:tds/ tds.pdf). Directories with texmf in their name are usually organized this way.

#### [4.2 Bundle installation](ftp://ftp.ctan.org/tex-archive/macros/latex/contrib/oberdiek/oberdiek-tds.zip)

[Unpack](ftp://ftp.ctan.org/tex-archive/tds/tds.pdf)ing. Unpack the oberdiek-tds.zip in the TDS tree (als[o known as](ftp://ftp.ctan.org/tex-archive/tds/tds.pdf) texmf tree) of your choice. Example (linux):

unzip oberdiek-tds.zip -d "/texmf

<span id="page-6-3"></span><span id="page-6-2"></span><sup>1</sup>ftp://ftp.ctan.org/tex-archive/

Script installation. Check the directory TDS:scripts/oberdiek/ for scripts that need further installation steps. Package attachfile2 comes with the Perl script pdfatfi.pl that should be installed in such a way that it can be called as pdfatfi. Example (linux):

```
chmod +x scripts/oberdiek/pdfatfi.pl
cp scripts/oberdiek/pdfatfi.pl /usr/local/bin/
```
### <span id="page-7-0"></span>4.3 Package installation

Unpacking. The .dtx file is a self-extracting docstrip archive. The files are extracted by running the  $.$ dtx through plain-T<sub>E</sub>X:

tex etexcmds.dtx

TDS. Now the different files must be moved into the different directories in your installation TDS tree (also known as texmf tree):

```
etexcmds.sty \rightarrow tex/generic/oberdiek/etexcmds.sty
etexcmds.pdf \rightarrow doc/lates/oberdiek/etexcmds.pdftest/etexcmds-test1.tex \rightarrow doc/latex/oberdiek/test/etexcmds-test1.tex
test/etexcmds-test2.tex \rightarrow doc/latex/oberdiek/test/etexcmds-test2.tex
test/etexcmds-test3.tex → doc/latex/oberdiek/test/etexcmds-test3.tex
test/etexcmds-test4.tex \rightarrow doc/latex/oberdiek/test/etexcmds-test4.tex
etexcmds.dtx → source/latex/oberdiek/etexcmds.dtx
```
If you have a docstrip.cfg that configures and enables docstrip's TDS installing feature, then some files can already be in the right place, see the documentation of docstrip.

#### <span id="page-7-1"></span>4.4 Refresh file name databases

If your T<sub>E</sub>X distribution (teT<sub>E</sub>X, mikT<sub>E</sub>X, ...) relies on file name databases, you must refresh these. For example, teTFX users run texhash or mktexlsr.

#### <span id="page-7-2"></span>4.5 Some details for the interested

Attached source. The PDF documentation on CTAN also includes the .dtx source file. It can be extracted by AcrobatReader 6 or higher. Another option is pdftk, e.g. unpack the file into the current directory:

```
pdftk etexcmds.pdf unpack_files output .
```
**Unpacking with LATEX.** The  $\det$  dtx chooses its action depending on the format:

plain-TEX: Run docstrip and extract the files.

LATEX: Generate the documentation.

If you insist on using  $L^2T_FX$  for docstrip (really, docstrip does not need  $L^2T_FX$ ), then inform the autodetect routine about your intention:

latex \let\install=y\input{etexcmds.dtx}

Do not forget to quote the argument according to the demands of your shell.

Generating the documentation. You can use both the .dtx or the .drv to generate the documentation. The process can be configured by the configuration file ltxdoc.cfg. For instance, put this line into this file, if you want to have A4 as paper format:

#### \PassOptionsToClass{a4paper}{article}

An example follows how to generate the documentation with pdfI4T<sub>E</sub>X:

```
pdflatex etexcmds.dtx
makeindex -s gind.ist etexcmds.idx
pdflatex etexcmds.dtx
makeindex -s gind.ist etexcmds.idx
pdflatex etexcmds.dtx
```
## 5 History

### $[2007/05/06 \text{ v}1.0]$

<span id="page-8-0"></span>• First version.

## <span id="page-8-1"></span> $[2007/09/09 \text{ v}1.1]$

- Documentation for \ifetex@unexpanded added.
- Catcode section rewritten.

## [2007/12/12 v1.2]

• \etex@expanded added.

## <span id="page-8-2"></span>6 Index

<span id="page-8-3"></span>Numbers written in italic refer to the page where the corresponding entry is described; numbers underlined refer to the code line of the definition; numbers in roman refer to the code lines where the entry is used.

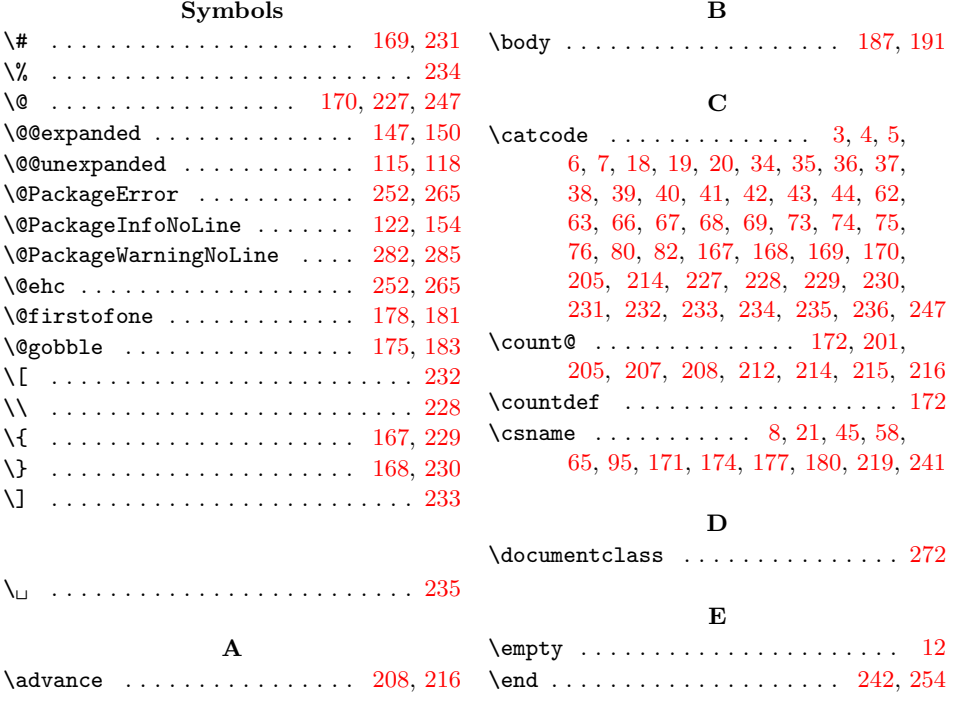

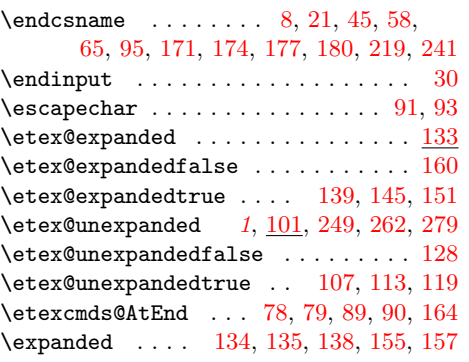

I  $\left\{ \right. \left\{ \right. \left\$  $\verb+\ifetex@exp+ and ed~~ . . . . . . . . . . . . 132$  $\verb+\ifetex@exp+ and ed~~ . . . . . . . . . . . . 132$  $\verb+\ifetex@exp+ and ed~~ . . . . . . . . . . . . 132$  $\verb+\ifetex@exp+ and ed~~ . . . . . . . . . . . . 132$  $\verb+\ifetex@exp+ and ed~~ . . . . . . . . . . . . 132$  $\verb+\ifetex@exp+ and ed~~ . . . . . . . . . . . . 132$ \ifetex@unexpanded [.](#page-3-12).....  $2, 100, 277$  $2, 100, 277$  $2, 100, 277$  $2, 100, 277$ \ifnum . . . . . . . . . . . . . . . . . . 207, 215 \ifx . . . . 10, 12, 21, 45, 53, 95, 104, 110, 116, 136, 142, 148, 171, 174, 177, 180, 219, 250, 263, [280](#page-3-15) \immediate ........... [23](#page-1-17), [47,](#page-3-16) [245](#page-6-10) \input [.](#page-2-31) . . . . . . . . . . . . . . 96, [220,](#page-5-20) [246](#page-5-21) \i[te](#page-3-18)rate [. .](#page-2-22) [.](#page-3-21)[. . .](#page-1-15) . . . . . . [1](#page-4-25)[88,](#page-3-5) [190,](#page-3-17) 192 [L](#page-4-18) \LoadCommand [.](#page-1-20) . . . . . . . . . . . . [220,](#page-2-32) [237](#page-5-22) \loop . . . . . . . . . . . . . . . [186,](#page-3-22) [202,](#page-5-23) [213](#page-5-24) M \makeatletter ............ 260, [276](#page-5-25) \meaning . . . . . . . . . . . . . 103, [109](#page-5-23),

115, 135, 141, 147, [249,](#page-4-29) [262,](#page-5-26) [279](#page-5-27)

. . . . . 123, 124, 125, 155, [156,](#page-6-11) [157](#page-6-12)

\MessageBreak . . . . . . . . . . . . . . . .

 $\NeedsTeV$ F[ormat](#page-3-13)  $\neq$  $\n\text{next}$ ....... N

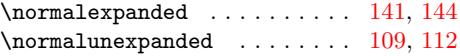

#### P

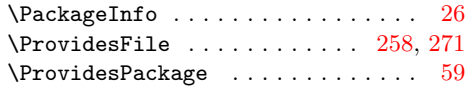

# $\mathbf{R}$

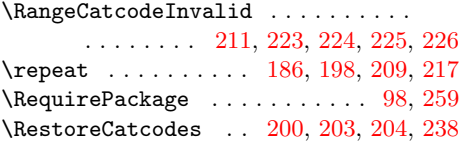

#### [S](#page-5-29)

\stop [. . .](#page-4-32) . . . . . . . . . . . . . . . [267,](#page-5-30) [289](#page-5-31)

#### T

\Test . . . . . . . . . . . . . . . . . . . 222, 240 \the ...... 66, 67, 68, 69, 80, 91, 205 \TMP@EnsureCode . 77, 84, 85, [86,](#page-6-14) 87, [88](#page-6-15)

#### U

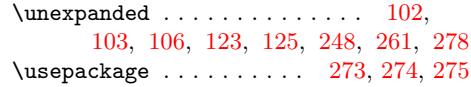

#### W

## \write [. .](#page-3-31) . [. . .](#page-3-32) . [. . .](#page-3-24) . [. . .](#page-3-26) [. .](#page-5-34) 23, [47,](#page-3-30) [245](#page-6-17)

#### $\mathbf X$

\x . . 8, 10, 12, 22, 26, 28, 46, 51, 58, 64, 72, 102, 104, 110, 1[34,](#page-1-20) 136, 142, 248, 250, 261, 263, 2[78,](#page-2-32) [280](#page-5-22)

#### Y

[148,](#page-3-21) [249,](#page-5-34) [250,](#page-5-35) [262,](#page-6-16) [263,](#page-6-18) [279,](#page-6-17) [280](#page-6-19)

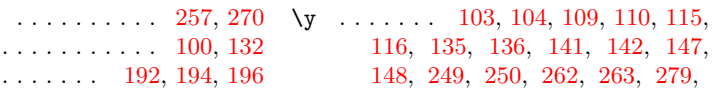

#### 10